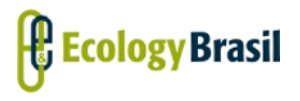

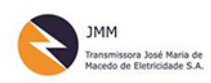

**LT 500 KV GILBUÉS II – [OUROLÂNDIA II](#page--1-0)** *[Estudo de Impacto Ambiental -](#page--1-1) EIA*

## **ÍNDICE**

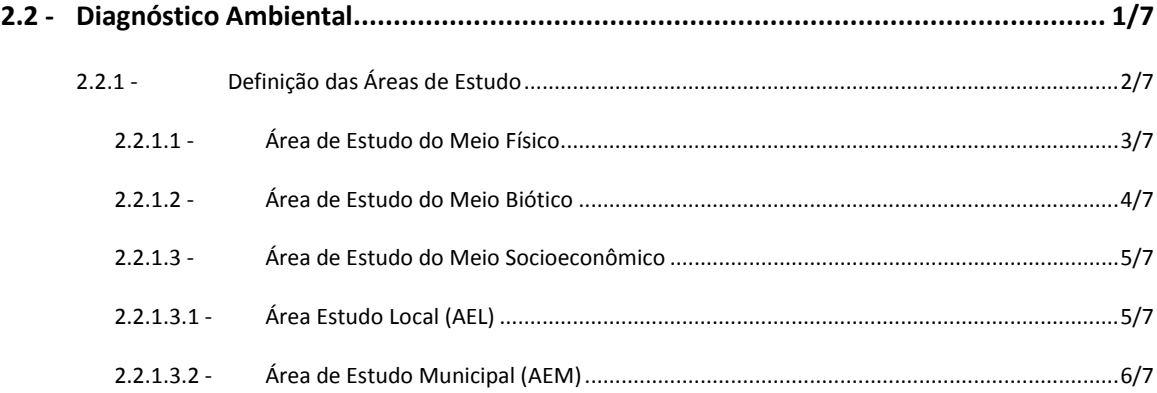

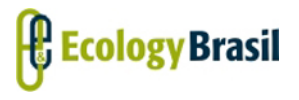

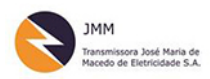

**LT 500 KV GILBUÉS II – [OUROLÂNDIA II](#page--1-0)** *[Estudo de Impacto Ambiental -](#page--1-1) EIA*

#### **Legendas**

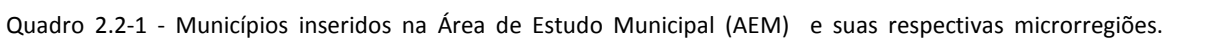

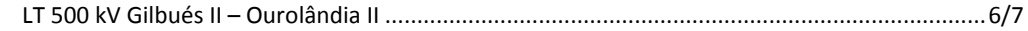

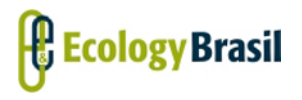

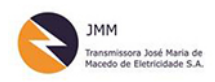

**LT 500 KV GILBUÉS II – [OUROLÂNDIA II](#page--1-0)** *[Estudo de Impacto Ambiental -](#page--1-1) EIA*

# **2.2 - DIAGNÓSTICO AMBIENTAL**

O diagnóstico ambiental das Linhas de Transmissão (LT) 500 kV Gilbués II – Gentio do Ouro II, 230 kV Gentio do Ouro II – Brotas de Macaúbas, 500 kV Gentio do Ouro II – Ourolândia II, 500 kV Ourolândia II – Morro do Chapéu II, Seccionamento da LT 230 kV Senhor do Bonfim - Irecê e Subestações Associadas, denominada neste estudo como LT 500 kV Gilbués II – Ourolândia II, apresentado a seguir, busca traduzir a dinâmica ambiental das áreas de estudo para a alternativa locacional selecionada para o traçado das LTs. O diagnóstico ambiental contempla a descrição e análise dos fatores ambientais dos meios físico, biótico e socioeconômico e suas interações, de modo a caracterizar a situação ambiental atual da região de inserção do empreendimento.

O capítulo encontra-se estruturado em quatro itens, a saber:

- **Item 2.2.1 -** Definição das Áreas de Estudo, onde é apresentada a delimitação geográfica da área estabelecida para a realização dos estudos ambientais, acompanhadas das devidas justificativas técnicas utilizadas para esta delimitação.
- **Item 2.2.2 -** Meio Físico, onde são apresentadas informações referentes à: Meteorologia e Climatologia; Nível de Ruído; Sismicidade; Recursos Hídricos; Estudos Geológicos; Estudos Geomorfológicos; Paleontologia; Pedologia; Espeleologia; Vulnerabilidade Geotécnica; e Recursos Minerais.
- **Item 2.2.3 -** Meio Biótico, onde são apresentadas informações referentes à: Caracterização dos Ecossistemas; Flora; e Fauna.
- **Item 2.2.4 -** Meio Socioeconômico, onde são apresentadas as informações referentes à: Caracterização da População; Infraestrutura de Serviços Públicos e Vulnerabilidades; Saúde Pública; Educação; Transporte; Segurança Pública; Comunicação e Informação; Organização Social; Aspectos Econômicos; Uso e Ocupação; Populações Tradicionais; Comunidades Indígenas; Comunidades Quilombolas; Outras Comunidades Tradicionais; e Patrimônio Histórico, Cultural, Arqueológico e Paisagístico.

As informações cartográficas relativas aos itens supracitados, de modo a caracterizar as áreas de estudo do empreendimento, são apresentadas no **Caderno de Mapas**.

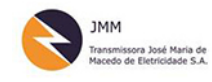

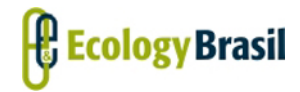

## **2.2.1 - Definição das Áreas de Estudo**

Apresentam-se, a seguir, as descrições e metodologias adotadas para delimitação geográfica da área estabelecida para a realização dos estudos (Áreas de Estudo - AE) dos Meios Físico, Biótico e Socioeconômico.

As AEs foram definidas a partir da delimitação geográfica considerada na realização dos levantamentos e análises dos meios físico, biótico e socioeconômico, que integram o Diagnóstico Ambiental.

Ressalta-se que neste item não são delimitadas a Área de Influência Direta (AID) e a Área de Influência Indireta (AII) do empreendimento, tendo em vista que as mesmas somente serão definidas após a avaliação dos impactos ambientais, apresentada no **Capítulo 3 – Análise dos Impactos Ambientais** do presente estudo.

O Termo de Referência (TR) emitido pelo IBAMA em 21/07/2015 possui a finalidade de orientar a elaboração dos estudos que subsidiarão a análise da viabilidade ambiental que dentre outras diretrizes, requisita que seja definida a Área de Estudo do empreendimento em tela. Conforme previsto no TR, a delimitação da Área Diretamente Afetada (ADA) deve compreender a área provavelmente necessária à implantação da LT 500 kV Gilbués II – Ourolândia II, incluindo todas as estruturas de apoio, áreas de implantação de novos acessos e acessos existentes que venham a ser utilizados, bem como as demais operações unitárias associadas exclusivamente à infraestrutura do projeto. Assim sendo, com base no **item 1.4 - Dados do Empreendimento e do Projeto**, parte integrante deste EIA, definiu-se como ADA as Faixas de Servidão de cada uma das LTs[1,](#page-5-0) os acessos mapeados e a área das Subestações.

As AEs são descritas no item a seguir, bem como são apresentadas em seus mapas específicos, no **Caderno de Mapas** (**Mapa da Área de Estudo do Meio Físico - 2935-01-EIA-MP-1003**, **Mapa da Área de Estudo do Meio Biótico - 2935-01-EIA-MP-1005** e **Mapa da Área de Estudo do Meio Socioeconômico - 2935-01-EIA-MP-1004**).

-

<span id="page-5-0"></span><sup>1</sup> Largura das faixas de Servidão: LT 500 kV Gilbués II – Gentio do Ouro II - 70 m; LT 230 kV Gentio do Ouro II – Brotas de Macaúbas - 43 m; LT 500 kV Gentio do Ouro II – Ourolândia II - 75 m; LT 500 kV Ourolândia II – Morro do Chapéu II - Entre 75 e 80 m; e Seccionamento da LT 230 kV Senhor do Bonfim – Irecê - 75 m (incluindo das 02 LTs).

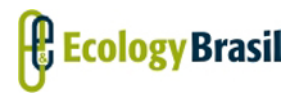

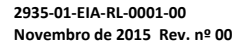

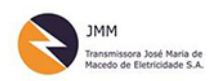

**LT 500 KV GILBUÉS II – [OUROLÂNDIA II](#page--1-0)** *[Estudo de Impacto Ambiental -](#page--1-1) EIA*

## **2.2.1.1 - Área de Estudo do Meio Físico**

Para a definição da Área de Estudo (AE) do meio físico foram levados em consideração atributos que apresentam alta sensibilidade ambiental, onde a intervenção pode desencadear processos indutores de impactos locais e regionais. Nesse contexto, pode-se citar o desencadeamento de processos erosivos que podem atingir cursos d´água e nascentes, contribuindo para o assoreamento de rios e para a depauperação da qualidade das águas à jusante do foco erosivo, bem como, interferir na estabilidade do relevo.

A AE foi determinada considerando a delimitação natural encerrada pelas bacias hidrográficas, unidade territorial comumente utilizada como unidade de planejamento. A metodologia baseou-se no sistema de subdivisão e codificação de bacias hidrográficas (*minimum watershed*), desenvolvido por Otto Pfafstetter. Otto Pfafstatter (1989) propôs este método de codificação de bacias hidrográficas que permitiu aperfeiçoar o gerenciamento das bacias de drenagem assim como aumentar o controle das ações antrópicas e suas consequências nessas áreas. As ottobacias levam em consideração a topografia do terreno permitindo que o sistema hídrico seja detalhado, facilitando, consequentemente, a visualização dos impactos ambientais provenientes de ações antrópicas (GOMES & BARROS, 2011).

Tal sistema é adotado como oficial para o Brasil pelo Conselho Nacional de Recursos Hídricos (CNRH). Para o mapeamento das áreas apresentadas foi utilizado um modelo hidrológico gerado a partir do Modelo Digital de Elevação (MDE) com resolução espacial de 90 m, disponibilizado pela Embrapa Monitoramento por Satélite (CNPM). O modelo representa a delimitação de diversos trechos de áreas de contribuição, os quais foram selecionados a partir da interferência direta de um buffer de 2.000 m no entorno da diretriz preferencial do traçado da LT em questão.

Assim sendo, as sub-bacias atravessadas pelo empreendimento foram selecionadas e, no caso de duas sub-bacias atravessadas que fazem parte de uma bacia maior, que se unem para formação de outra à jusante, esta também foi selecionada. Esse critério foi adotado, pois admitiu-se que se esses dois cursos d'água estão sendo afetados, e que seus efeitos poderiam se somar e impactar em uma distância maior que a abrangida pelas sub-bacias à montante.

Observa-se pelo formato e dimensões da AE delimitada dessa forma, que existem trechos cuja futura LT está muito próxima dos limites dessa mesma AE. Isso acontece devido ao fato de estarem no limite altimétrico superior dessa sub-bacia, sendo de mínima probabilidade que algum impacto venha a afetar a outra vertente da elevação que divide essas sub-bacias. Assim sendo, nos trechos onde a LT está muito próxima dos limites da AE, significa que esses limites são definidos por elevações de

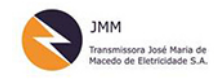

**LT 500 KV GILBUÉS II – [OUROLÂNDIA II](#page--1-0)** *[Estudo de Impacto Ambiental -](#page--1-1) EIA*

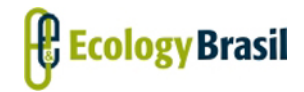

porte que não deverão ser transpostas, nem por estradas de acesso durante a construção e manutenção da LT.

Para o tratamento das informações acerca do patrimônio espeleológico, foi definida uma AE diferenciada dos demais aspectos estudados, devido às particularidades acerca dos estudos espeleológicos. Sendo assim, foram definidas as seguintes áreas de estudo espeleológicas:

- Área de prospecção espeleológica (APE): definida pela ADA, ampliada com um entorno de 250 m da diretriz preferencial do traçado (entre 0 e 250 m para cada lado do eixo da LT), referente ao distanciamento mínimo cautelar das obras em relação à projeção em superfície das galerias de possíveis cavidades naturais subterrâneas. Tal definição observa o conteúdo da Resolução CONAMA nº 347/2004 e do Decreto nº 99.556/1990, alterado pelo Decreto nº 6.640/2008.
- Área de verificação de cavernas (AVC): definido como o entorno de 1.000 m da diretriz projetada, excluída a APE (entre 251 e 1.000 m para cada lado do eixo da LT), para fins de validação das cavernas registradas em dados oficiais presentes da região e/ou aquelas indicadas por moradores locais;
- Área de cavernas lindeiras (ACL): definida como a área compreendida entre 1.000 a 5.000 m no entorno da diretriz projetada (entre 1.000 e 5.000 m para cada lado do eixo da LT), externa à AVC. Os estudos nessa faixa contemplam as ocorrências espeleológicas citadas ou registradas em fontes secundárias.

### **2.2.1.2 - Área de Estudo do Meio Biótico**

Assim como definido para o Meio Físico, a Área de Estudo (AE) do Meio Biótico foi determinada considerando a delimitação natural encerrada pelas bacias hidrográficas, unidade territorial comumente utilizada como unidade de planejamento. Dessa forma, a metodologia aplicada seguiu a mesma adotada e descrita para a definição da AE do Meio Físico.

De maneira complementar, foi realizado um refinamento nas microbacias de maneira manual, para corrigir possíveis erros de base de dados, além de incluir trechos de contribuição que não foram interceptadas pelo buffer supracitado, cujo resultado subsidia o trabalho executado de mapeamento de uso do solo. Essa medida foi adota a fim de incluir trechos que apresentaram significativa importância para a flora e fauna da região devido à presença de remanescentes com boas condições de

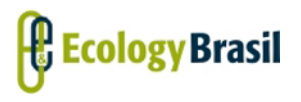

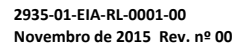

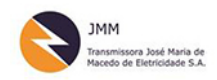

conservação, grandes extensões e/ou conectividade com outros fragmentos, uma vez que estas características são relevantes para composição do diagnóstico do meio biótico.

### **2.2.1.3 - Área de Estudo do Meio Socioeconômico**

A Área de Estudo (AE) do Meio Socioeconômico terá função de referenciar espacialmente o diagnóstico ambiental, neste caso do meio socioeconômico, baseado em elementos do empreendimento (LT, Subestações, canteiros, acesso, etc.) e aqueles que compõem a paisagem local, principalmente quanto à localização do traçado, as vias de acesso às áreas do empreendimento e efeitos da dinâmica socioespacial sobre as possibilidades de implantação e operação do empreendimento. Considerados estes elementos, intenta-se abranger toda a área passível de sofrer efeitos diretos e indiretos das atividades inerentes à execução do empreendimento em todas as suas fases (planejamento, construção e operação).

Em linhas gerais, detalhando-se adiante, a Área de Estudo do Meio Socioeconômico foi delimitada em Área de Estudo Municipal (AEM) e Área de Estudo Local (AEL). Esta distinção é uma importante ferramenta didática para a melhor apresentação, e consequente melhor entendimento, do uso de metodologias específicas para elaboração do diagnóstico, bem como para coleta, sistematização e análise dos dados que permitirão, ao fim, delimitar as áreas de influência direta ou indireta do projeto, empreitada a ser cumprida após a identificação e avaliação dos impactos ambientais. Dessa forma, assumiram-se como premissas os elementos fundamentais do projeto básico de engenharia do empreendimento, associando-o às especificidades socioeconômicas que caracterizam a região de sua inserção, vinculando estes dois elementos.

Para abarcar a multiplicidade das dinâmicas socioeconômicas da região onde será instalado o empreendimento, a AE do Meio Socioeconômico foi estabelecida a partir de um raciocínio orientado para o entendimento integrado do complexo socioespacial da área potencialmente afetada, incorporando aspectos locais, municipais e regionais.

#### **2.2.1.3.1 - Área Estudo Local (AEL)**

A Área de Estudo Local (AEL) compreende a faixa territorial por onde o empreendimento passará, incluindo-se áreas de apoio (destinadas à instalação da infraestrutura necessária à implantação e operação do empreendimento, áreas de canteiros de obras, de empréstimo e bota-fora), acessos (existentes e possíveis novos acessos) e o sistema rodoviário utilizado para transporte de equipamentos, materiais e trabalhadores.

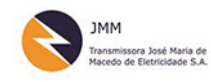

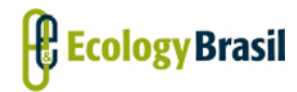

**LT 500 KV GILBUÉS II – [OUROLÂNDIA II](#page--1-0)** *[Estudo de Impacto Ambiental -](#page--1-1) EIA*

- Objetivos: caracterizar os pontos de ocupação e aglomeração humana que estejam na área contemplada, levando-se em consideração o uso e ocupação do solo e as dinâmicas de circulação, a infraestrutura e serviços públicos e o patrimônio histórico e cultural.
- Delimitação: faixa variável de, no mínimo, 2,5 km para cada lado a partir da diretriz do traçado, perfazendo um corredor de 5 km de largura, tendo a LT como eixo central. Esta faixa de 2,5 km é extrapolada onde há localidades cujas vias de acesso são interceptadas pelo traçado da LT, ou que serão potencialmente utilizadas para as obras, sendo, então, passíveis de ser impactadas pelo empreendimento.
- Levantamento de dados: primários (entrevistas com moradores, lideranças e produtores das localidades e propriedades, georreferenciamento de localidades, propriedades, infraestrutura existente e pontos de relevância socioeconômica) e secundários.
- Apresentação: Os dados referentes à AEL serão apresentados no item 2.2.4 Diagnóstico do Meio Socioeconômico conforme sua pertinência e aplicabilidade, de acordo com as informações solicitadas no TR.

#### **2.2.1.3.2 - Área de Estudo Municipal (AEM)**

A Área de Estudo Municipal (AEM) será composta pelo conjunto dos municípios atravessados pelo empreendimento. Uma linha de raciocínio orientada para a integração socioespacial da área potencialmente afetada pela instalação da LT concluiu que a consideração de elementos regionais, incorporando aqui aspectos municipais e locais, a princípio seria a metodologia ideal para contemplar a multiplicidade das componentes da dinâmica socioeconômica da região de instalação do empreendimento. Para tanto, o ponto de partida foi a análise dos dados do IBGE referentes à divisão microrregional da área de estudo.

Assim, em diversos temas abordados no presente estudo a análise da AEM será complementada com dados das microrregiões de que fazem parte cada município, tal como exposto no **[Quadro 2.2-1](#page-9-0)**. Procura-se, com a inserção dos dados microrregionais, analisar os municípios da AEM em perspectiva regional, além de compará-los entre si.

**Quadro 2.2-1 - Municípios inseridos na Área de Estudo Municipal (AEM) e suas respectivas microrregiões. LT 500 kV Gilbués II – Ourolândia II**

<span id="page-9-0"></span>

| UF | <b>Município</b>      | Microrregião        |
|----|-----------------------|---------------------|
| PI | Gilbués               | Alto Médio Gurguéia |
| PI | Monte Alegre do Piauí | Alto Médio Gurguéia |

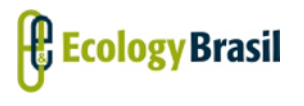

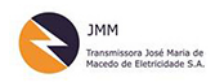

**LT 500 KV GILBUÉS II – [OUROLÂNDIA II](#page--1-0)** *[Estudo de Impacto Ambiental -](#page--1-1) EIA*

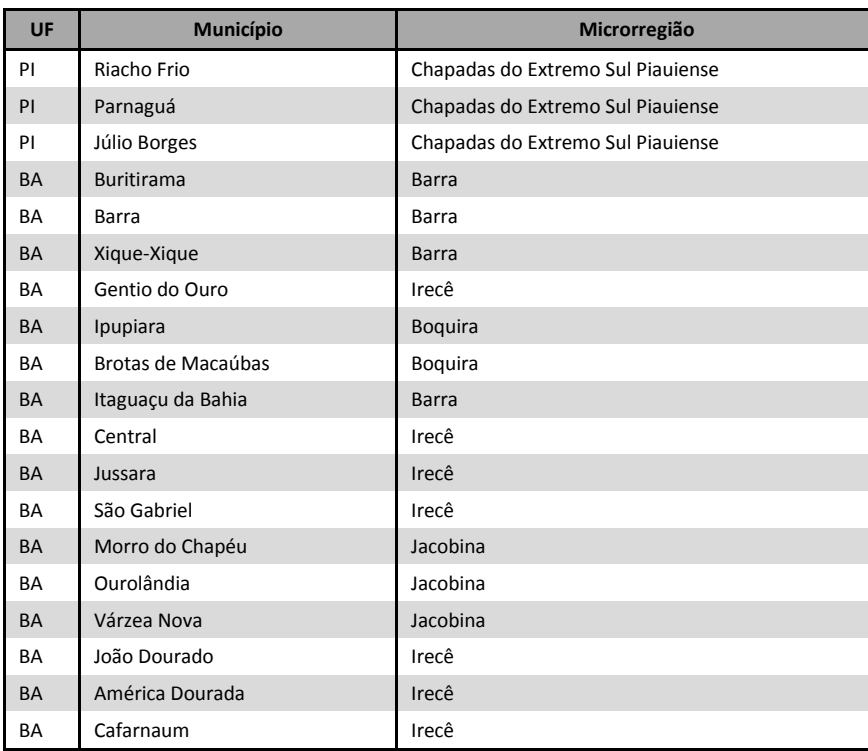

Fonte: IBGE, Censo Demográfico 2010